# IBM Database Patterns

#### Version 1.1

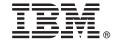

# **Quick Start Guide**

This guide is intended to get you started with installing IBM Database Patterns Version 1.1.

Translated versions: To obtain the Quick Start Guide in other languages, see the IBM Workload Deployer Library page.

#### **Product overview**

IBM® Database Patterns Version 1.1 consists of IBM Data Mart Pattern and IBM Transactional Database Pattern, which are pattern types that create and deploy databases in a Database-as-a-Service (DBaaS) cloud environment. Pattern types are standardized patterns that can be reused to deploy and manage resources.

IBM Database Patterns manages a DB2<sup>®</sup> database deployment. IBM Workload Deployer plug-in APIs run within the workload pattern to support models, patterns, binaries, and automation. You can select the database requirements to support typical departmental-style applications for a workload pattern. After building a database pattern, you can deploy the database and the IBM Workload Deployer system determines the underlying topology configuration.

Version 1.1 includes the following new features and enhancements:

- Automated database backup: When IBM Tivoli® Storage Manager (TSM) is configured, the backup scheduler supplants manual database backup operations for most needs. Backups are performed daily, and the seven most recent backup images are retained. Before you configure TSM, the DB2 server is configured to use circular logging.
- Provisioning options: You can now choose from a pre-configured workload standard or an existing clone image as a model for creating a database pattern. Workload standards include Transactional Database Pattern for online transaction processing and Data Mart Pattern for reporting applications.
- Deployment environments: There are licensing options for production and non-production environments, depending on your intended usage.
- Deployment target options: Target environment profiles are groups of related deployment configurations used to manage resources available to users. You can also choose a target cloud group based on user access rights.
- AIX® support: IBM Power Systems<sup>™</sup> and PowerVM<sup>™</sup> hypervisors are now supported for use with database patterns.

### Step 1: Access the software and documentation

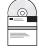

IBM Database Patterns are preloaded on IBM Workload Deployer Version 3.1. You can also download the product from IBM Passport Advantage® at http://www.ibm.com/software/howtobuy/passportadvantage/pao\_customers.htm.

You must accept one or both license agreements for IBM Data Mart Pattern and IBM Transactional Database Pattern. When downloaded from a web site, the applicable IBM license agreement and License Information are presented through the administrative console.

For complete documentation, see the IBM Workload Deployer Library page at http://www.ibm.com/software/webservers/workload-deployer/library/v31/index.html.

# 2 Step 2: Evaluate the hardware and system configuration

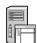

For a list of supported hardware and system configuration details for IBM Database Patterns, see the IBM Database Patterns Information Center at http://publib.boulder.ibm.com/infocenter/worlodep/v3r1m0/topic/com.ibm.dbapp.doc/db/dbc\_prodreqs.html.

#### Step 3: Review the product architecture

The following diagram illustrates the how IBM Database Patterns works within IBM Workload Deployer.

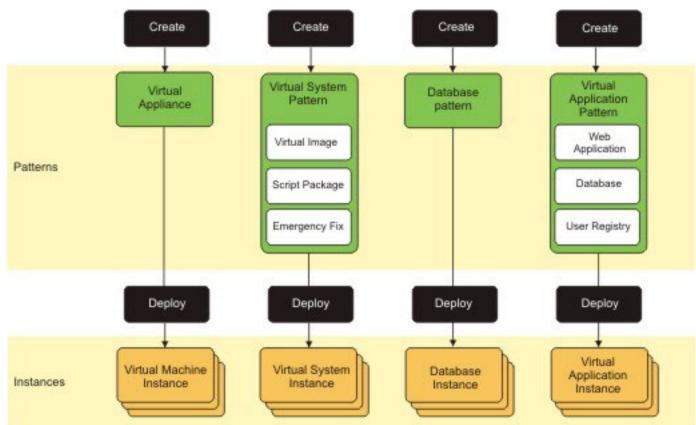

#### **More information**

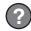

See the IBM Workload Deployer Information Center at http://publib.boulder.ibm.com/infocenter/worlodep/v3r1m0/index.jsp.

See the offering information web site at http://www.ibm.com/software/webservers/workload-deployer/.

IBM Database Patterns Licensed Materials - Property of IBM. © Copyright IBM Corp. 2011. U.S. Government Users Restricted Rights - Use, duplication or disclosure restricted by GSA ADP Schedule Contract with IBM Corp.

IBM, the IBM logo, and ibm.com® are trademarks or registered trademarks of International Business Machines Corp., registered in many jurisdictions worldwide. Other product and service names might be trademarks of IBM or other companies. A current list of IBM trademarks is available on the web at "Copyright and trademark information" www.ibm.com/legal/copytrade.shtml.